Considere um computador de 2.2GHz de processador, rodando uma aplicação de 20 milhões de instruções, divididos da seguinte maneira:

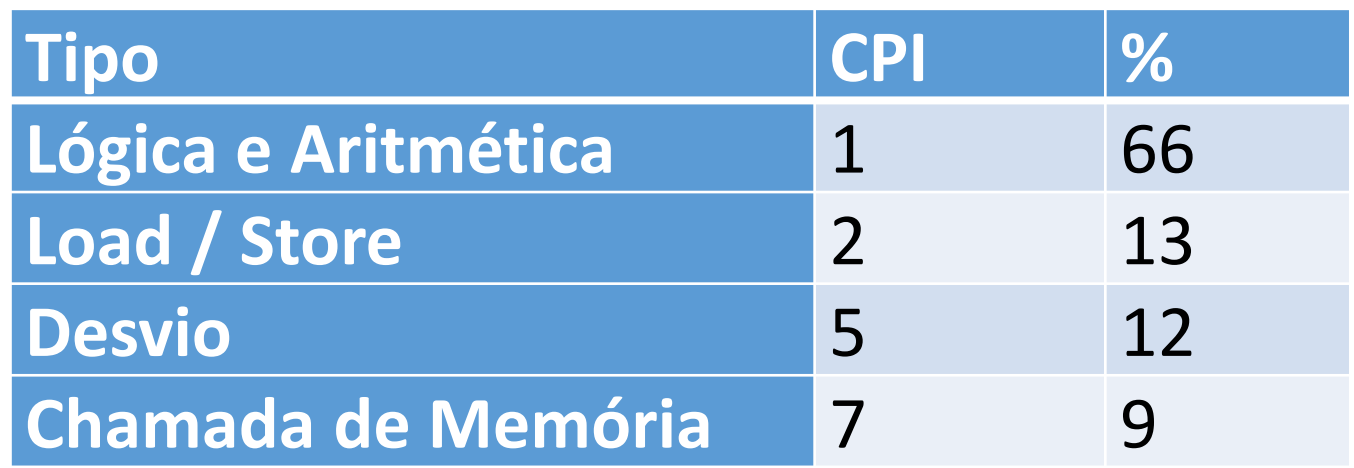

## Calcule CPI, T e MIPS

Considere um computador de 1.4GHz de processador, rodando uma aplicação de 145 milhões de instruções, divididos da seguinte maneira:

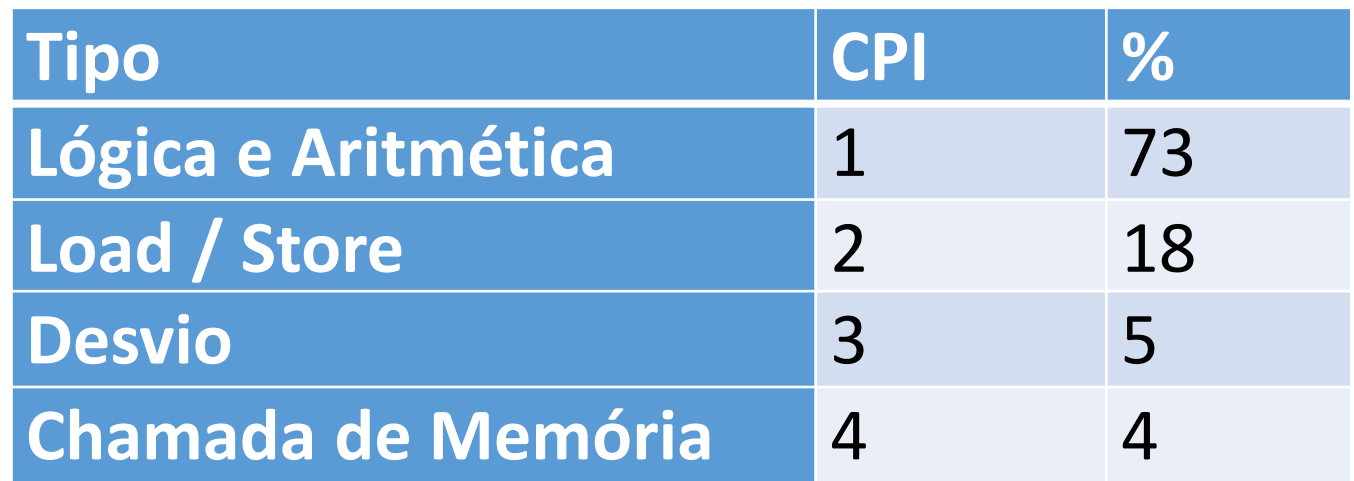

## Calcule CPI, T e MIPS

Considere um computador de 800 MHz de processador, rodando uma aplicação de 10 milhões de instruções, divididos da seguinte maneira:

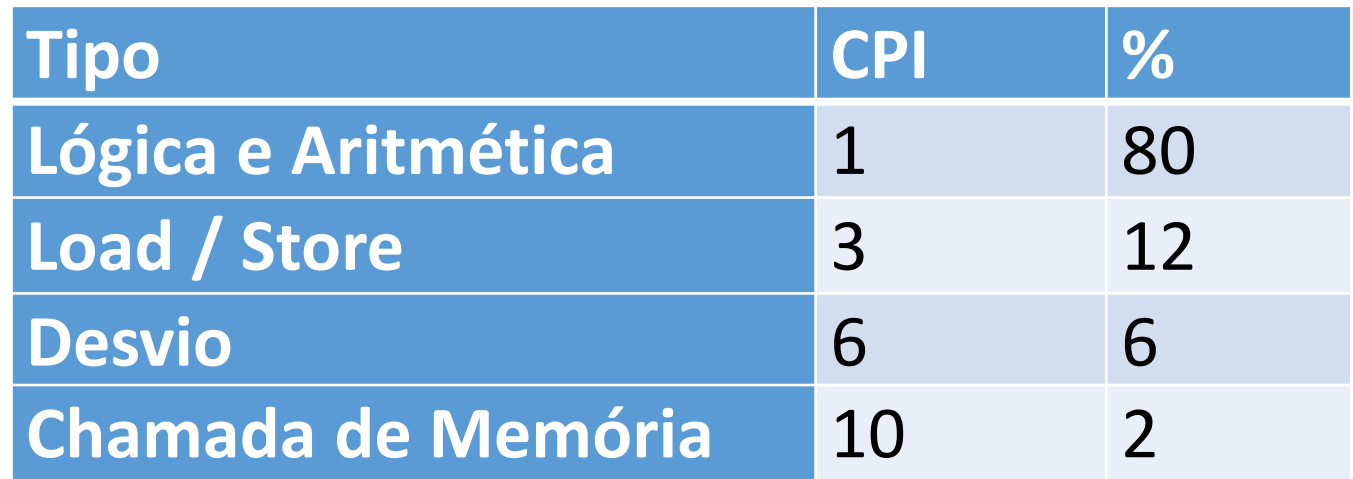

Calcule CPI, T e MIPS